## My Cart

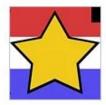

Annual Dues - Required to participate in events

- 1 +

\$20.00 ×

Order Summary

Subtotal \$20.00

Shipping FREE

North Carolina, United States

Enter a promo code

\$20.00

Add a note

To pay with debit or credit click the Paypal Checkout.

Total

\$20.00

Tax included

PayPal Checkout

More Payment Options ~

## Pay with PayPal

With a PayPal account, you're eligible for free return shipping, Purchase Protection, and more.

nctae2@gmail.com

Password Click Pay with Debit

Forgot password? or Credit Card

Log In

Dog in with a one-time code

or

Pay with Debit or Credit Card

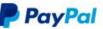

Ant ste blda

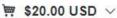

## PayPal Guest Checkout

We don't share your financial details with the merchant.

| VISA W      |           |   |
|-------------|-----------|---|
| Card number |           |   |
| Expires     | CSC       | - |
| First name  | Last name |   |